## *คู่มือการบริหาร กรอบอัตราก าลัง ของหน่วยงาน ของหน่วยงาน*

**ในราชการบริหารส่วนภูมิภาค สังกัดส านักงานปลัดกระทรวงสาธารณสุข ระยะเวลา 5 ปี (พ.ศ.2565-2569)**

## ขั้นตอนการจัดทำข้อมูลไฟล์แบบฟอร์ม

## สำหรับใช้บริหารกรอบอัตรากำลัง ของแต่ละหน่วยงาน

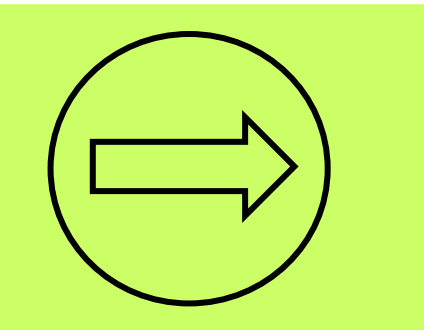

**1. เลือกไฟล์ excel "00บริหารกรอบ 66 เขต..." "ชีทตาราง 1" เพื่อกรองค่าข้อมูลของหน่วยงานประเภท สสจ. , รพศ. , รพท. และ รพช.** (ส ำหรับแบบฟอร์ม สสจ. ที่ตั้งส ำนักงำนเขต, สสอ. และ รพ.สต. ทางส่วนกลางจะทำแบบฟอร์มให้เป็นภาพรวมทุกหน่วยงาน ไม่ต้อง Copy ค่ามาวาง)  **ยกตัวอย่าง การเลือกกรองข้อมูลหน่วยงานประเภท สสจ. เช่น เขตสุขภาพที่ 1 สสจ.เชียงราย**

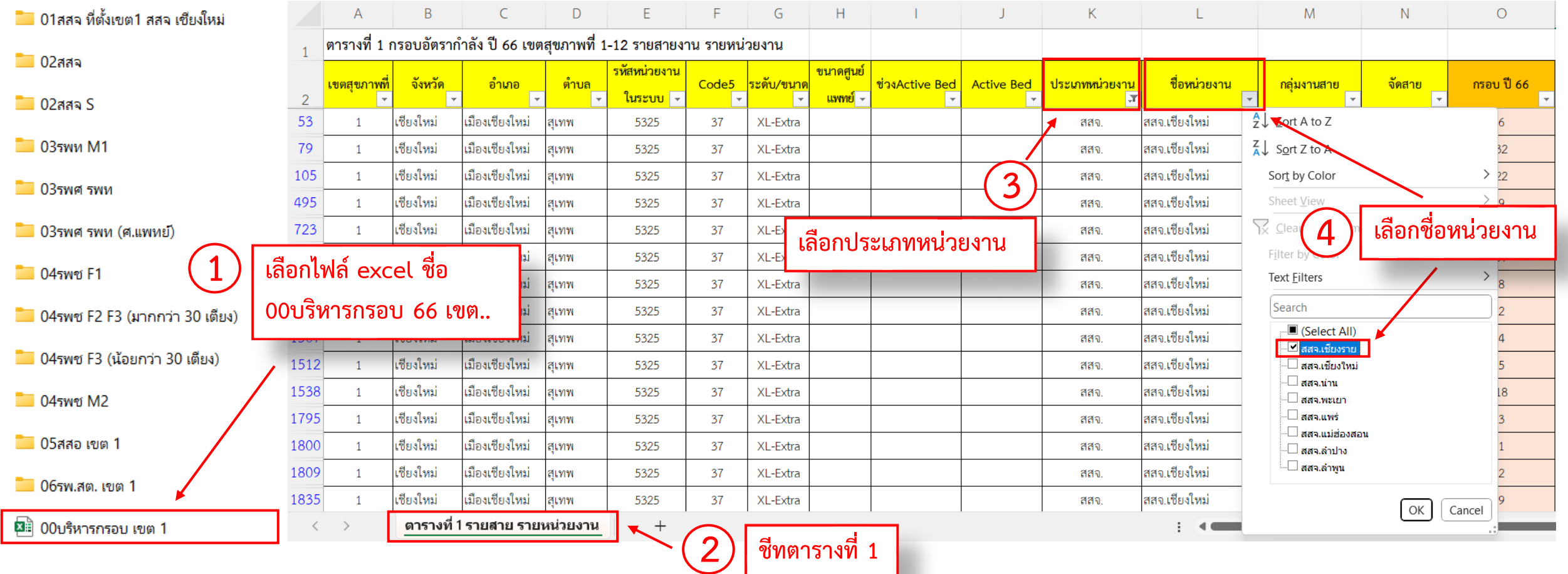

## **Copy** (คัดลอกค่ำ Ctrl+C) ข้อมูลคอลัมน์ A-O จำกไฟล์ **"00บริหารกรอบ 66 เขต..." "ชีท ตาราง 1..."**

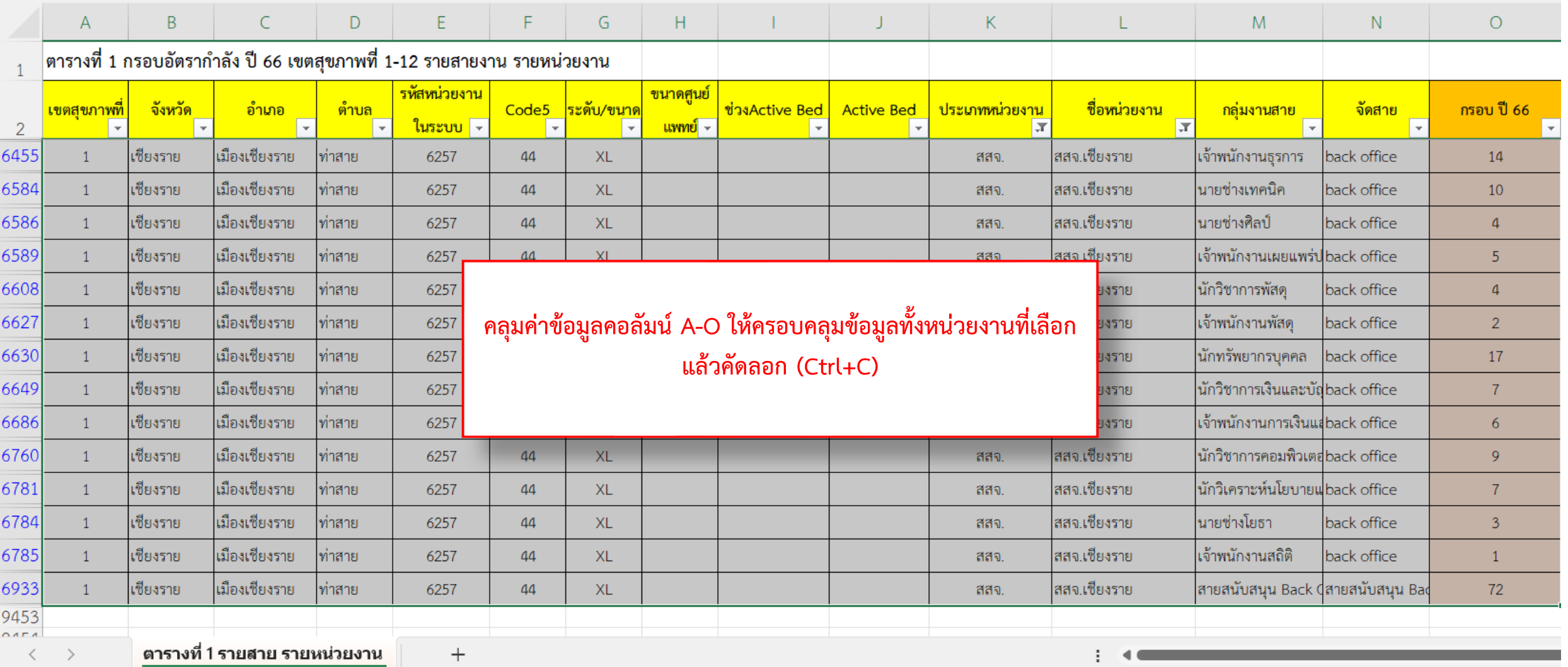

### ี่ 2. เลือกไฟล์แบบฟอร์มตามประเภทหน่วยงานของตนเอง เพื่อนำค่าที่คัดลอกจากไฟล์บริหารกรอบมาวางในแบบฟอร์มนี้

## **Paste** (วำงค่ำ Ctr+V) ลงใน **"ชีท ตารางA..."**เช่น เขตสุขภำพที่ 1 สสจ.เชียงรำย เลือกไฟล์ **"02สสจ."**

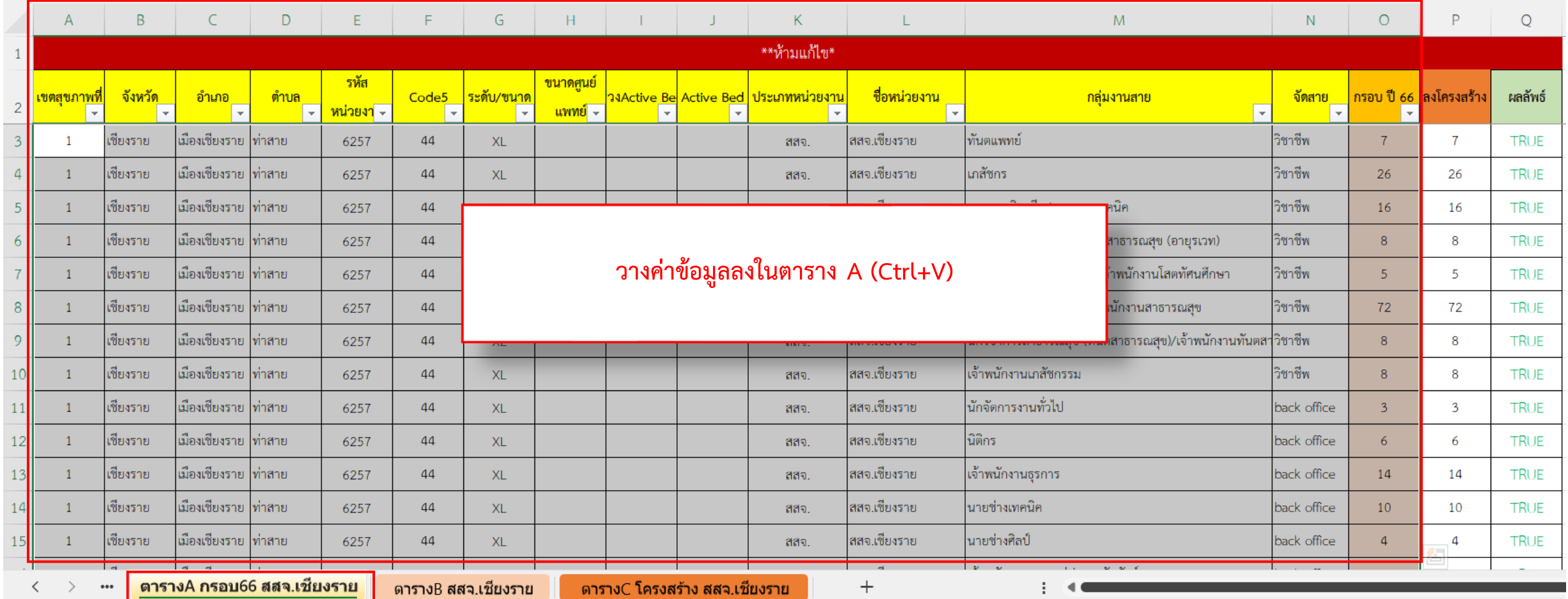

### **3. บันทึกไฟล์แบบฟอร์มที่วางค่าเรียบร้อยแล้ว**

### **เปลี่ยนชื่อชีท** โดยใส่ชื่อหน่วยงำนต่อท้ำย ตำมตัวอย่ำงด้ำนล่ำง

## **Save As** ไฟล์โดยตั้งชื่อตำมประเภทและชื่อหน่วยงำน เช่น สสจ.เชียงรำย ให้ตั้งชื่อไฟล์ว่ำ **"02สสจ.เชียงราย"**

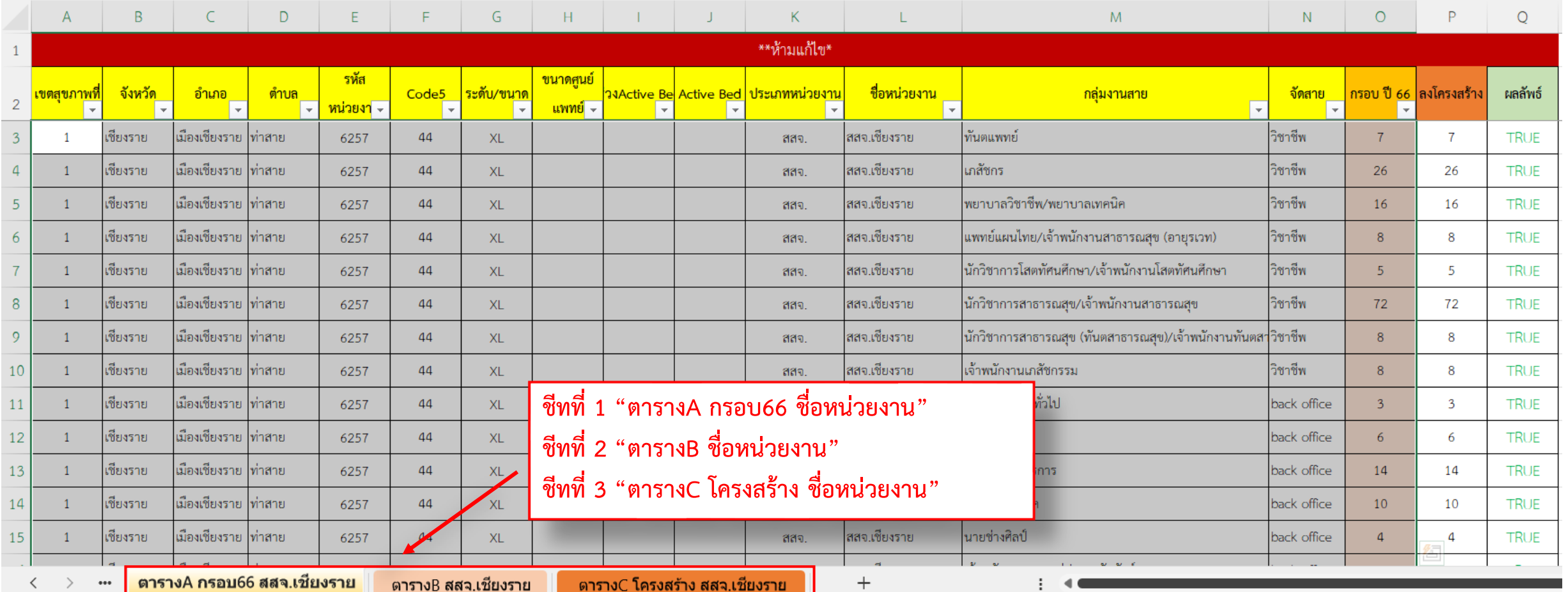

## ขั้นตอนการบริหารกรอบอัตรากำลัง

#### หลังจากที่แต่ละหน่วยงาน ่ ่<br>( ่ เตรียมไฟล์แบบฟอร์มข้อมูลเสร็จแล้ว

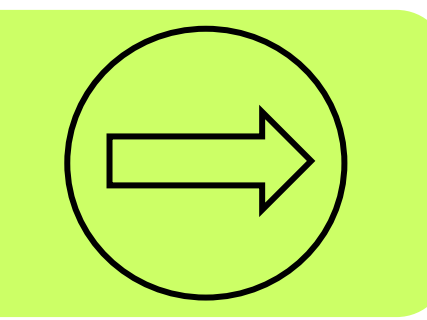

## **ส าหรับ สสจ. , รพศ. , รพท. และ รพช. เลือกไฟล์แบบฟอร์มตามประเภทหน่วยงานของตนเอง** ตัวอย่ำงเช่น เขตสุขภำพที่ 1 สสจ.เชียงรำย เลือกไฟล์ **"02สสจ." เลือกไปที่ "ชีท ตารางB..."** จำกนั้นให้บริหำรกรอบอัตรำก ำลัง ้ ใน **"คอลัมน์ กรอบ 66"** ซึ่งจะมีสายงานและกลุ่มงานที่กำหนดในโครงสร้างของแต่ละประเภทหน่วยงาน

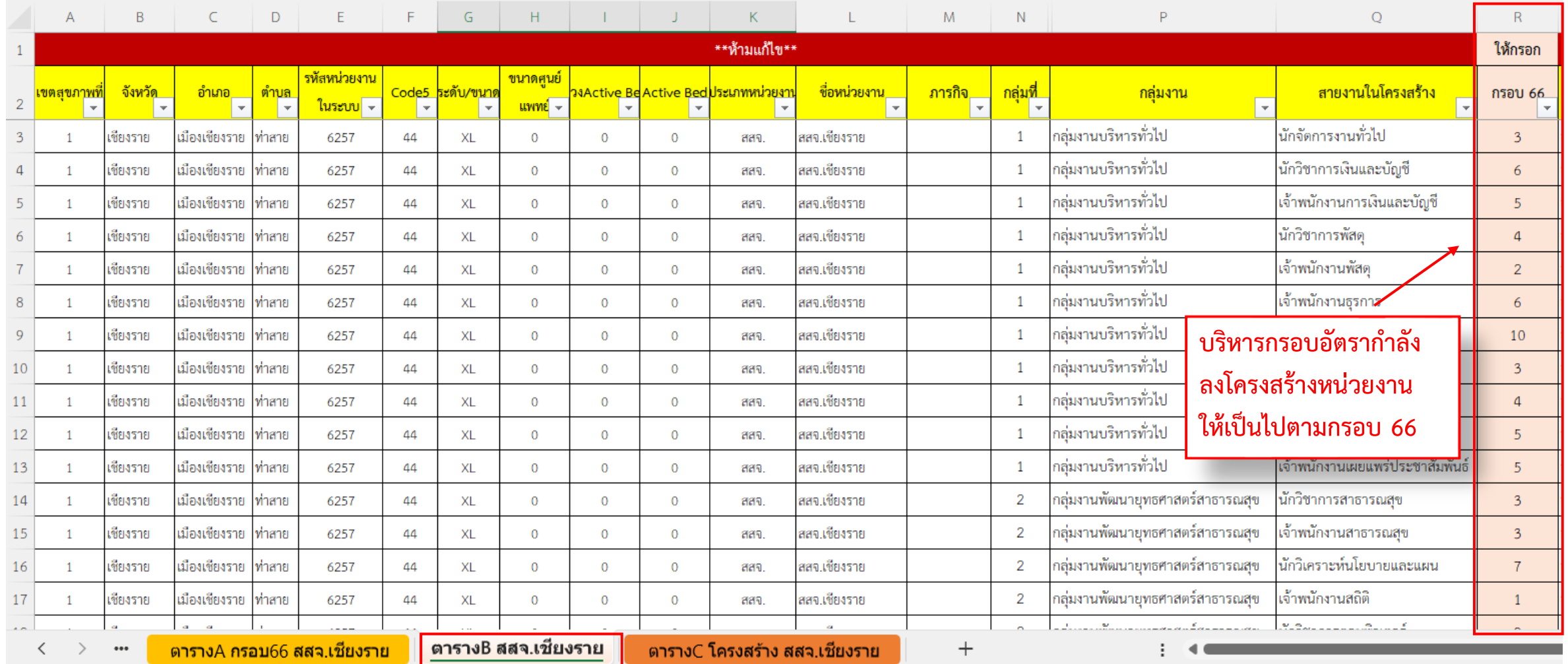

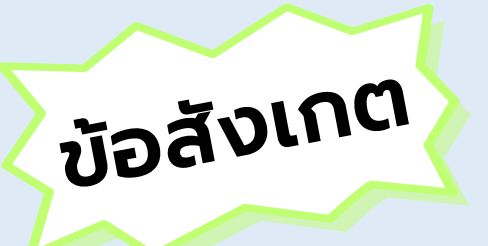

## <u>การบริหารกรอบหัวหน้ากลุ่มงาน/งาน ไม่ต้องใส่จำนวนกรอบอัตรากำลัง</u> **เนื่องจากเป็นการมอบหมายจากผู้ที่ปฏิบัติในกลุ่มงาน**

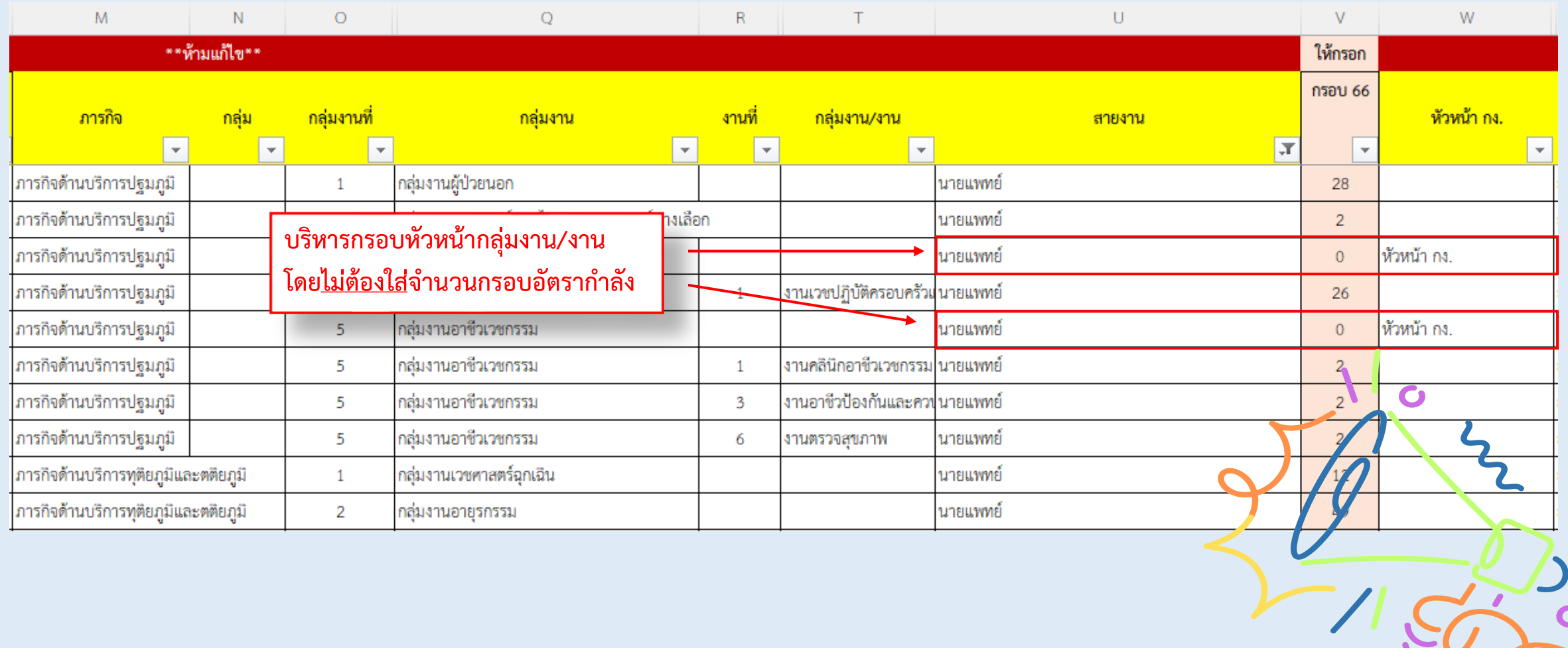

## ข้อสังเกต

## **ยกเว้น : หัวหน้าพยาบาล ให้บริหารกรอบในช่องหัวหน้าพยาบาลด้วย ใส่ค่าเป็น 1 โดยจะนับกรอบในสายงาน FTE พยาบาลวิชาชีพ/พยาบาลเทคนิค**

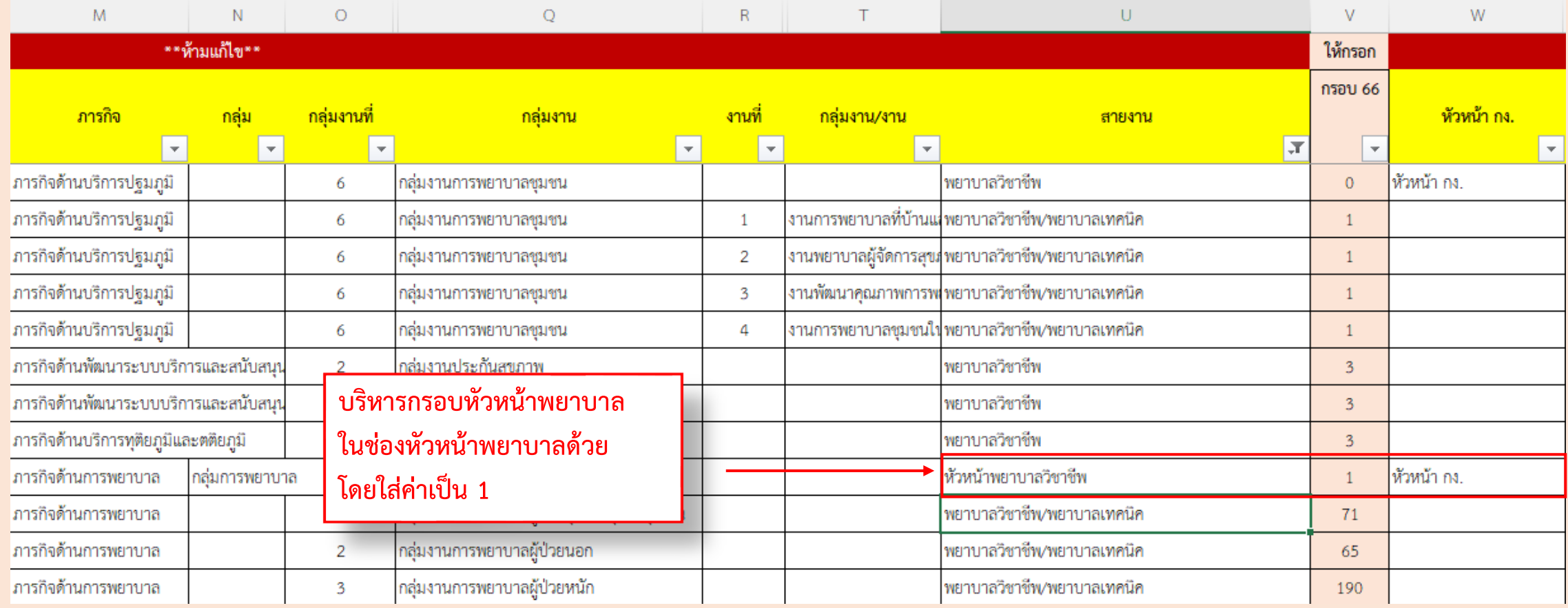

## กำรบริหำรกรอบอยู่ภำยใต้กรอบอัตรำก ำลังภำพรวมรำยสำยที่หน่วยงำนได้ก ำหนดไว้แล้วตำม **"ชีท ตาราง A"**  หำกบริหำรกรอบไม่ตรง ค่ำจะขึ้น **FALSE** ให้บริหำรกรอบใหม่จนกว่ำจะมีผลเป็น **TRUE**

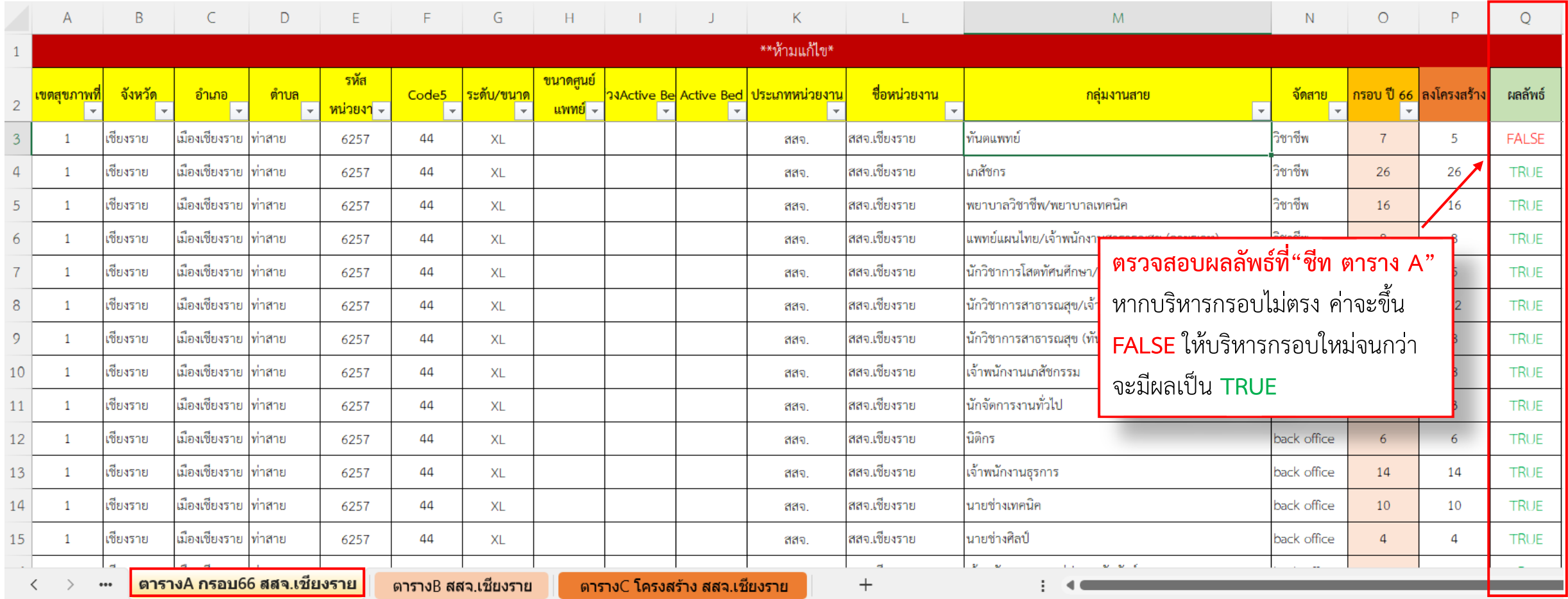

ี เมื่อทุกช่องมีผลลัพธ์เป็น TRUE ทั้งหมดแล้ว จึงนำ **"ชีท ตาราง C"** โครงสร้างกรอบอัตรากำลังหน่วยงาน ้ เพื่อเสนอผู้มีอำนาจลงนามพิจารณาต่อไป และให้เขตสุขภาพรวบรวมเสนอผู้ตรวจราชการกระทรวงสาธารณสุข พิจำรณำอนุมัติและเสนอไปยังส ำนักงำนปลัดกระทรวงสำธำรณสุขต่อไป

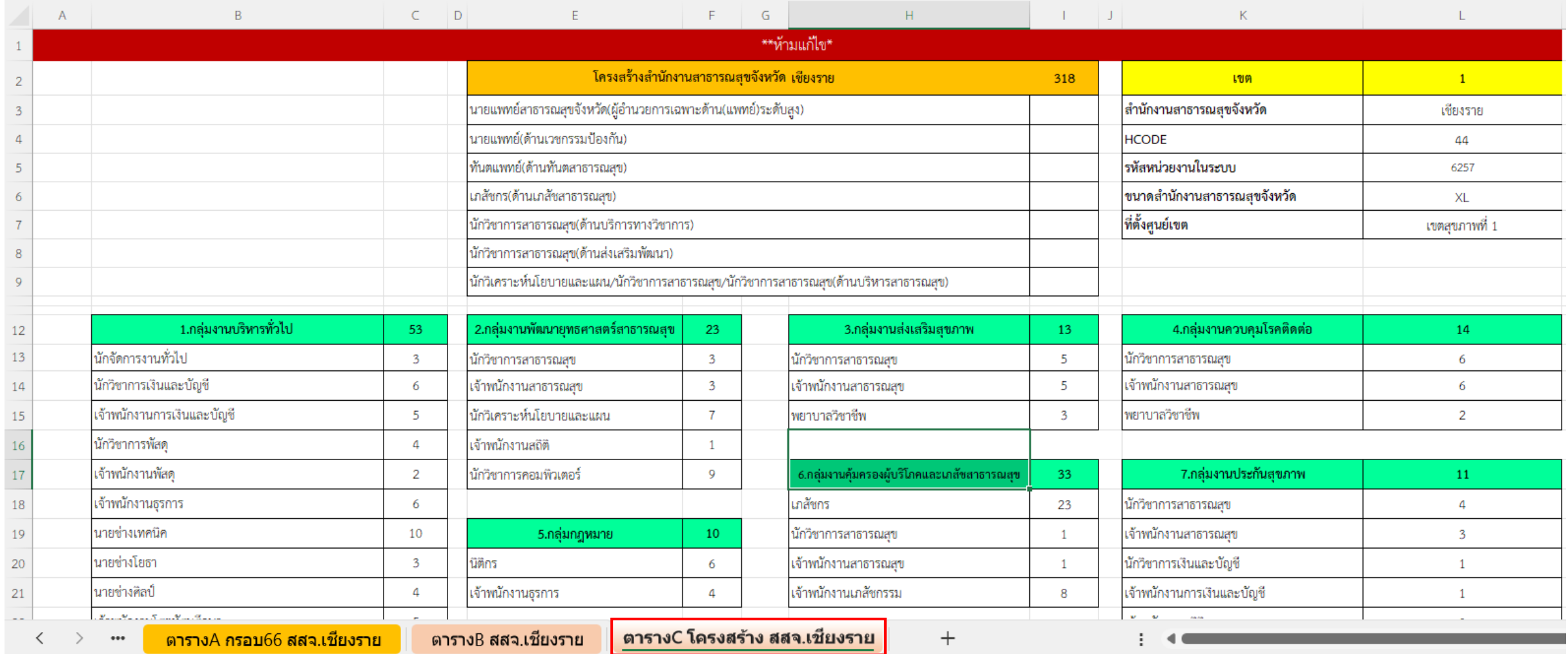

### **ส าหรับ สสอ. และ รพ.สต. เลือกไฟล์แบบฟอร์มตามประเภทหน่วยงานของตนเอง**

## ให้บริหำรกรอบใน **"ชีท ตาราง B" โดยให้กรอกเฉพาะแถบสีฟ้า** และบริหำรกรอบจนกว่ำจะมีผล **TRUE** ทั้งหมด

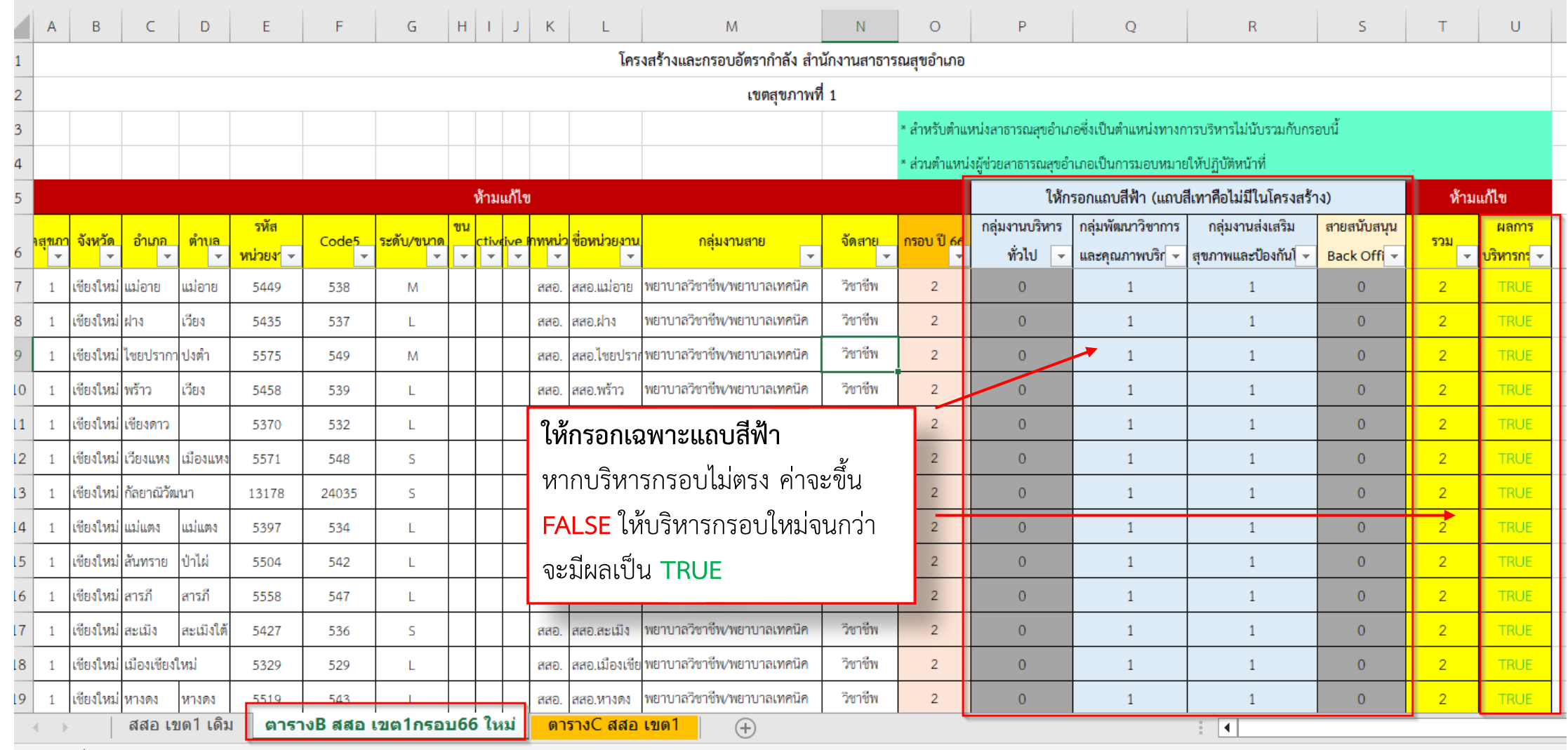

### เมื่อทุกช่องมีผลลัพธ์เป็น **TRUE** ทั้งหมดแล้ว จึงน ำ **"ชีท ตาราง C"** โครงสร้ำงกรอบอัตรำก ำลังหน่วยงำน ้ เพื่อเสนอผู้มีอำนาจลงนามพิจารณาต่อไป และให้เขตสุขภาพรวบรวมเสนอผู้ตรวจราชการกระทรวงสาธารณสุข พิจำรณำอนุมัติและเสนอไปยังส ำนักงำนปลัดกระทรวงสำธำรณสุขต่อไป

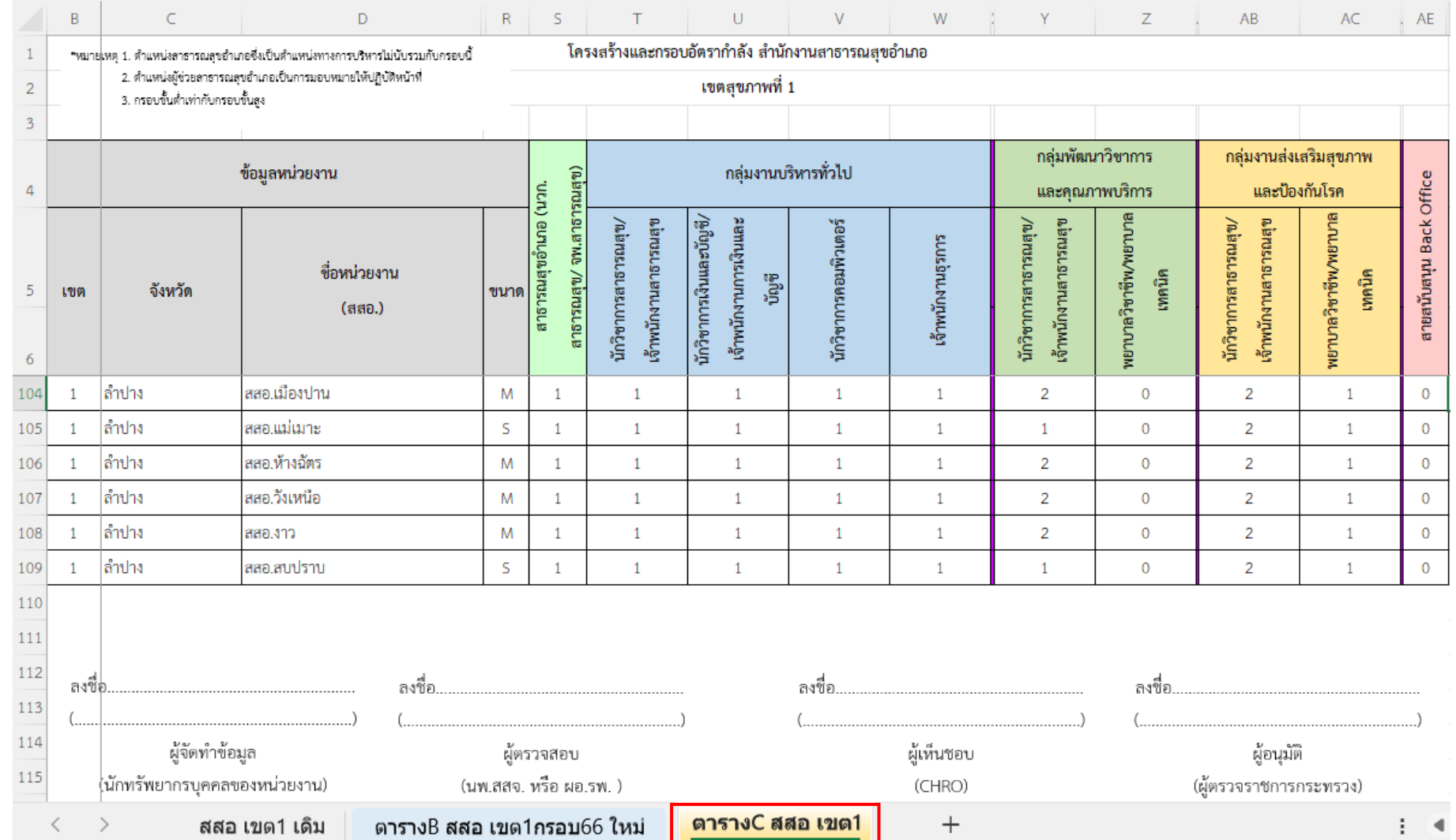

# THANK YOU

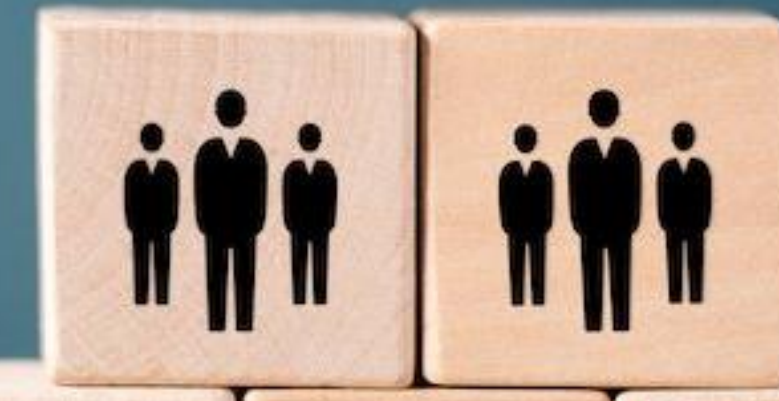

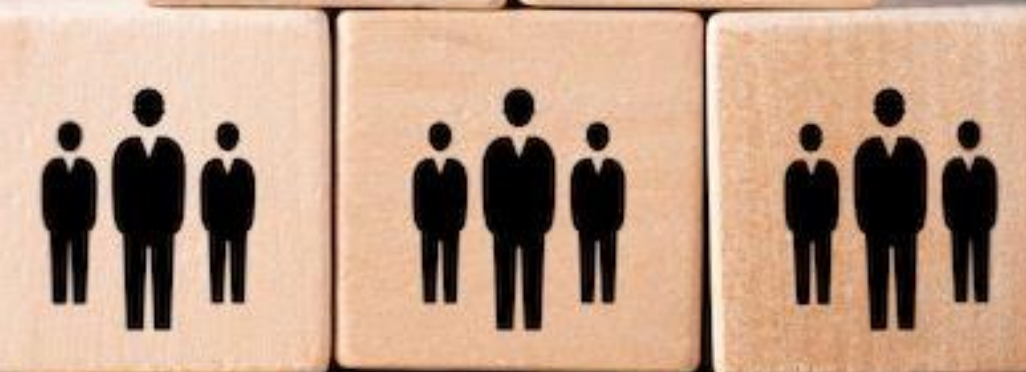